# *SISTEMA INFORMATIVO NAZIONALE FARMACOSORVEGLIANZA - richiesta accesso ai web services*

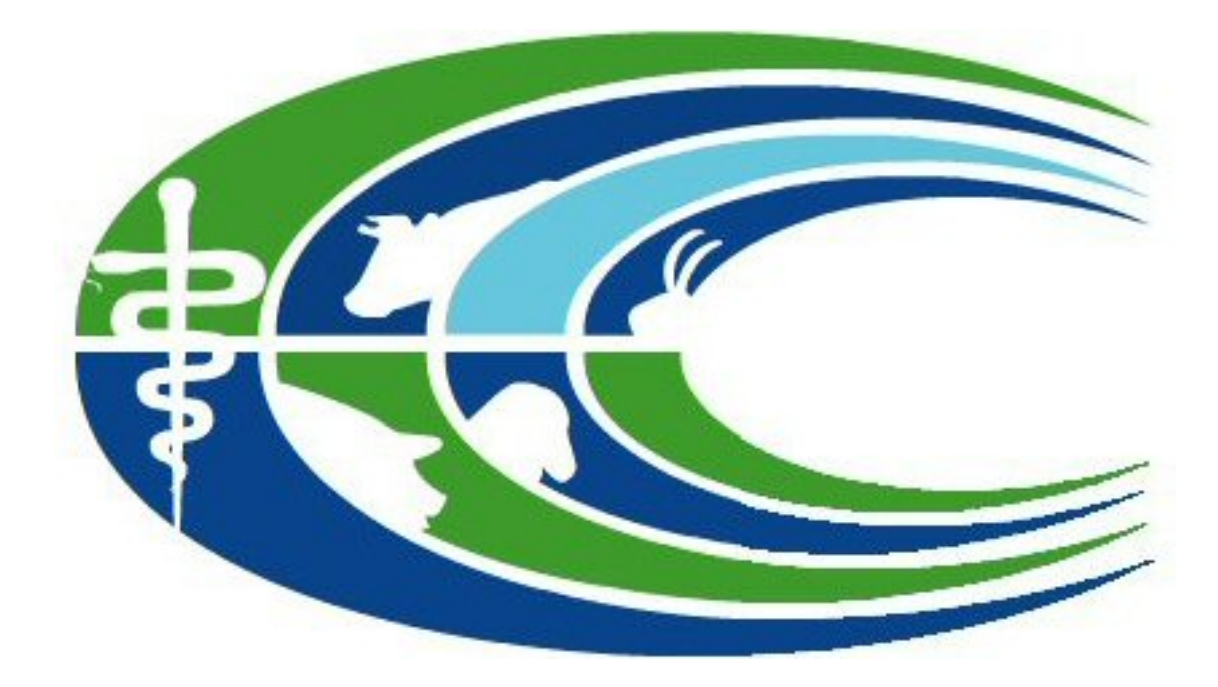

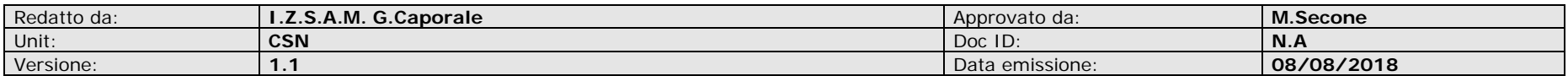

<span id="page-1-0"></span>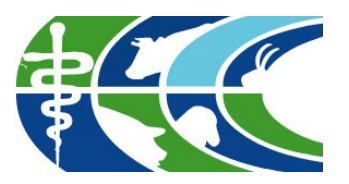

## Ambienti ai quali si richiede l'accesso

Specificare gli ambienti per i quali si richiede l'accesso:

**[ ] AMBIENTE DI TEST [ ] AMBIENTE DI PRODUZIONE**

### Dati identificativi del Produttore di Software

Specificare i dati identificativi del produttore di software e dell'applicativo per il quale si vuole richiedere l'accesso ai servizi web esposti dal Sistema Informativo Nazionale della Farmacosorveglianza.

ATTENZIONE:

- è necessario compilare un differente foglio per ciascun applicativo prodotto dalla software house, in quanto verrà creato e rilasciato uno specifico "ID Client" e relativa "Secret password" per ogni differente applicativo che invocherà i servizi<sup>[1](#page-1-0)</sup>;
- se lo stesso applicativo è utilizzato in differenti installazioni (ad esempio differenti farmacie o grossisti), verrà utilizzato un unico "ID Client".

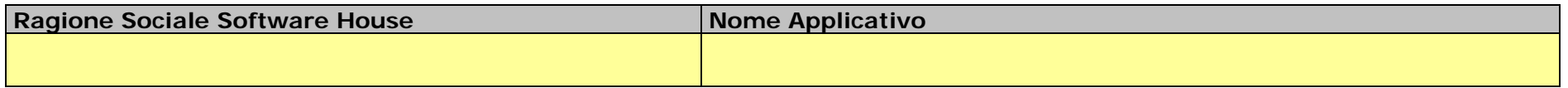

<sup>-</sup><sup>1</sup> Distinti "ID Client" servono per differenziare e poter così identificare lo specifico applicativo chiamante e le configurazioni.

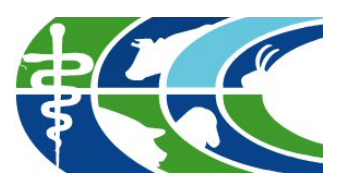

Specificare l'elenco dei referenti tecnici per i contatti con il CSN.

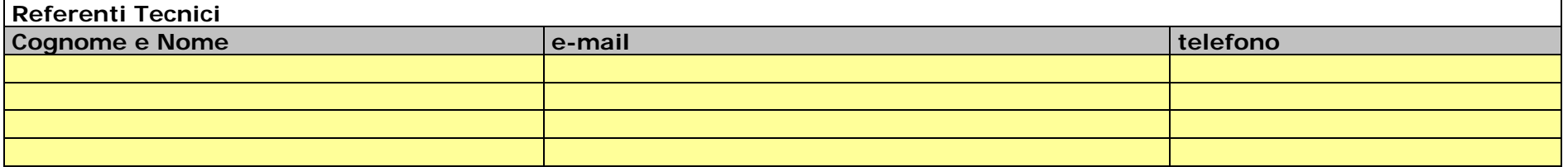

### Tipologia di applicativo

Identificare la tipologia di applicativo per il quale si vuole richiedere l'accesso ai servizi web esposti dal Sistema Informativo Nazionale della Farmacosorveglianza, in modo da poter essere abilitati al corretto gruppo di servizi/metodi esposti:

**[ ] SOFTWARE PER GESTIONE FARMACIE**

**[ ] SOFTWARE PER GESTIONE PARAFARMACIE E PUNTI VENDITA IN ESERCIZI COMMERCIALI** 

**[ ] SOFTWARE PER GESTIONE GROSSISTI FARMACEUTICI ABILITATI ALLA VENDITA AL DETTAGLIO**

**[ ] SOFTWARE PER GESTIONE MANGIMIFICI**

**[ ] SOFTWARE PER GESTIONE CLINICHE, AMBULATORI, ECC. - PET**

**[ ] SOFTWARE PER GESTIONE ALLEVAMENTI ZOOTECNICI**

**[ ] SOFTWARE PER GESTIONE NODI REGIONALI – ANAGRAFI PET [ ] SOFTWARE PER GESTIONE ASL – ANAGRAFI PET**

**[ ] SOFTWARE PER GESTIONE NODI REGIONALI – ANAGRAFI ZOOTECNICHE [ ] SOFTWARE PER GESTIONE ASL – ANAGRAFI ZOOTECNICHE**

Dati identificativi degli IP da abilitare

<span id="page-3-0"></span>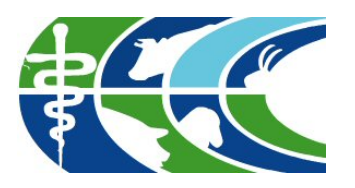

Specificare l'elenco degli IP da abilitare per l'accesso ai servizi WEB esposti dal Sistema Informativo Nazionale della Farmacosorveglianza. Per ciascun indirizzo IP, specificare seda tale indirizzo verranno invocati i servizi esposti dall'ambiente di Test e/o Produzione<sup>[2](#page-3-0)</sup>.

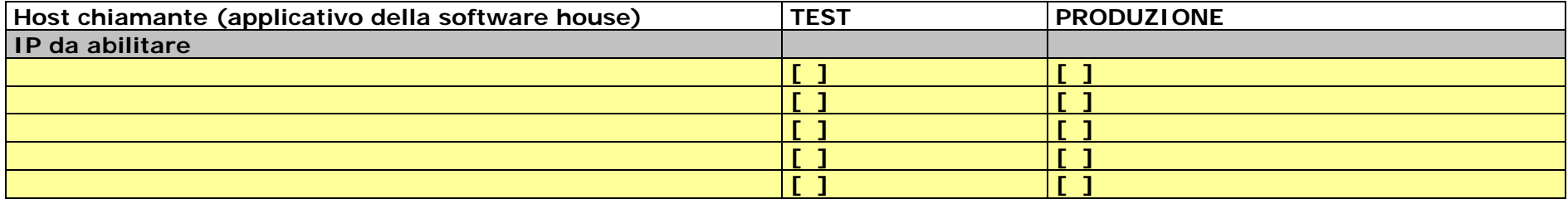

## CREDENZIALI PER L'ACCESSO AI SERVIZI WEB

Specificare se si dispone già delle credenziali utente per l'accesso al Sistema Informativo Nazionale della Farmacosorveglianza:

#### **Ambiente di TEST**

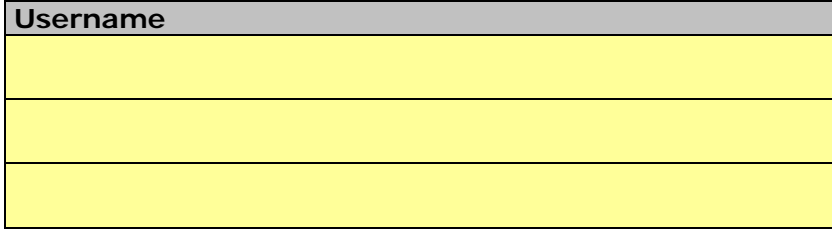

**Ambiente di Produzione**

**Username**

-

<sup>&</sup>lt;sup>2</sup> Gli ambienti di Test e Produzione sono quelli che ospitano il Sistema Informativo Nazionale della Farmacosorveglianza e che espongono i servizi WEB da invocare.

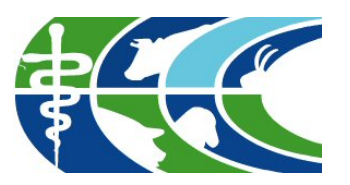

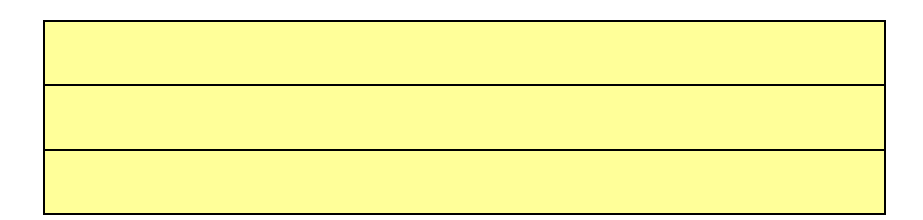

Se non si disponesse già delle credenziali per l'accesso all'ambiente di test, fornire le seguenti informazioni:

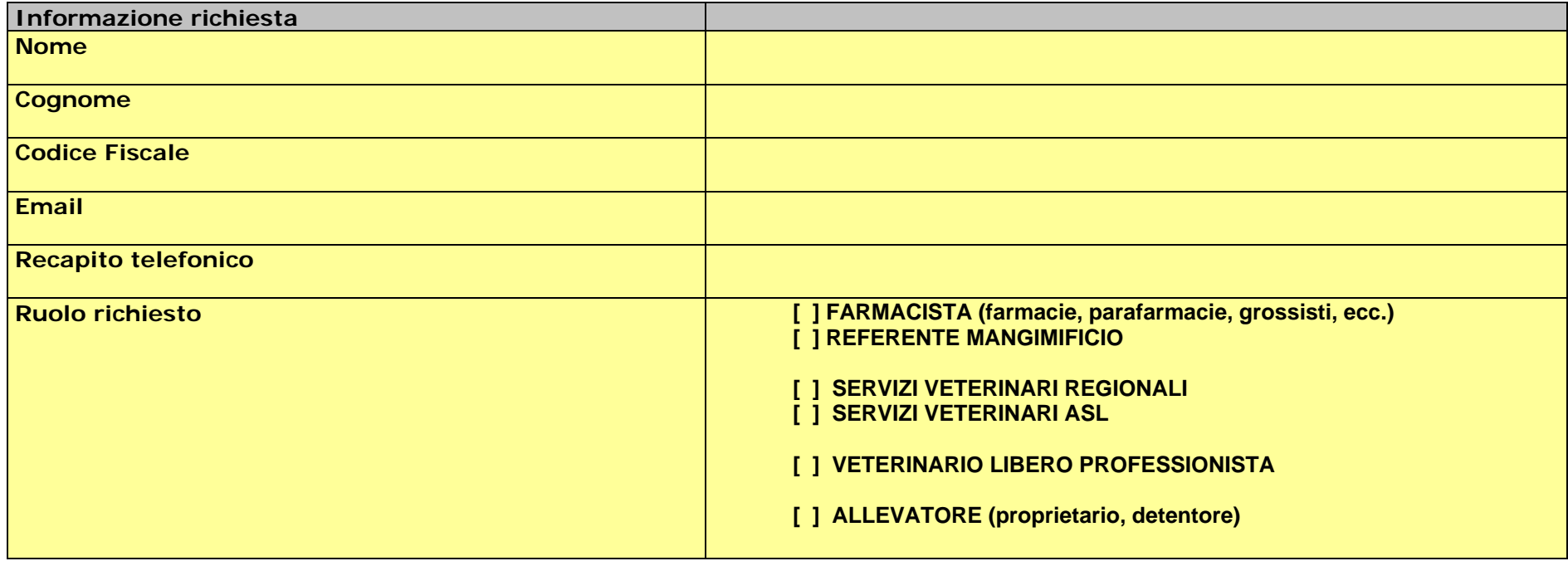